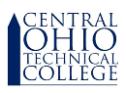

## Instructions to change home address using Self Service

These instructions are designed to assist employees of Central Ohio Technical College when they need to inform the college of a change in their home address.

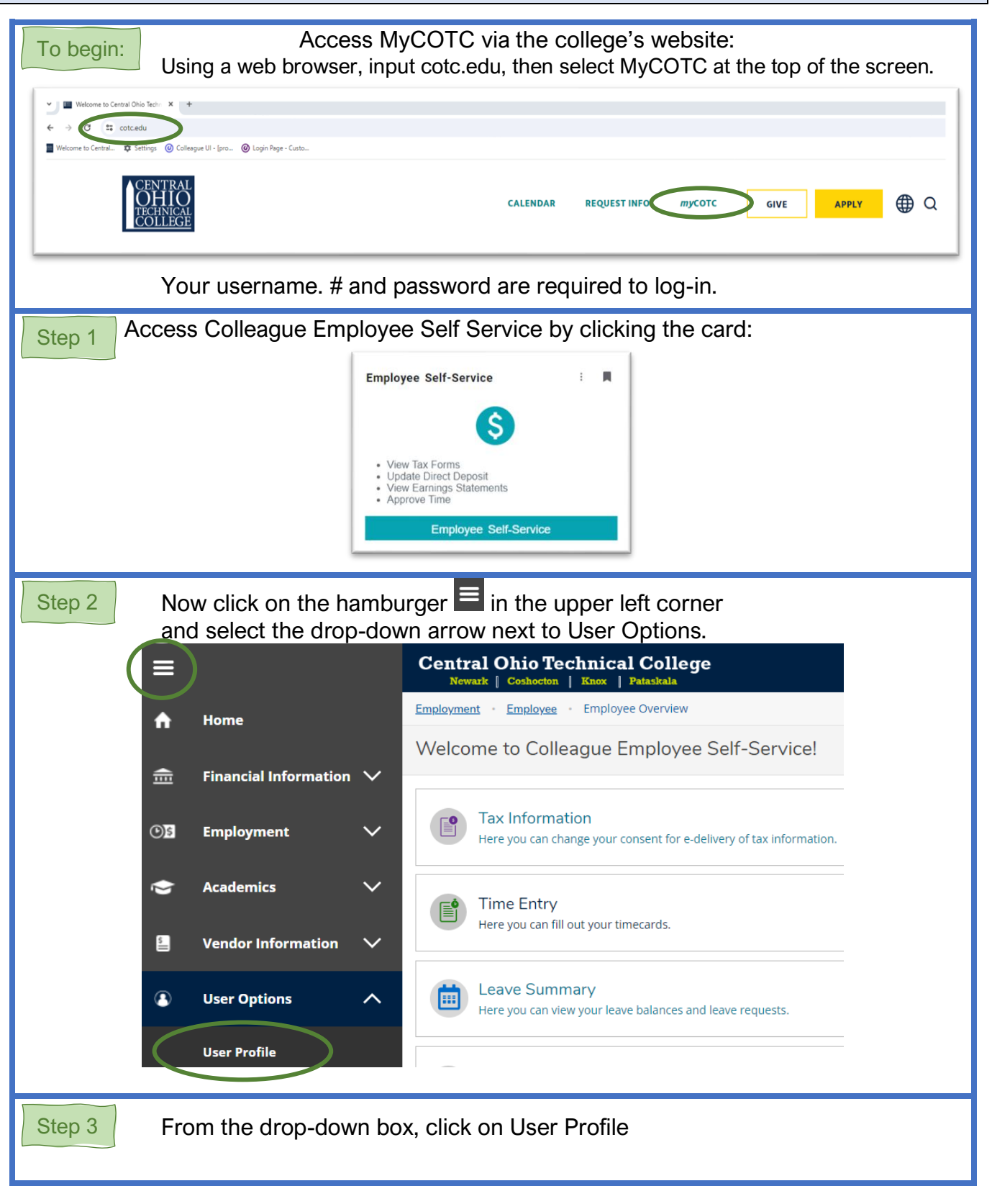

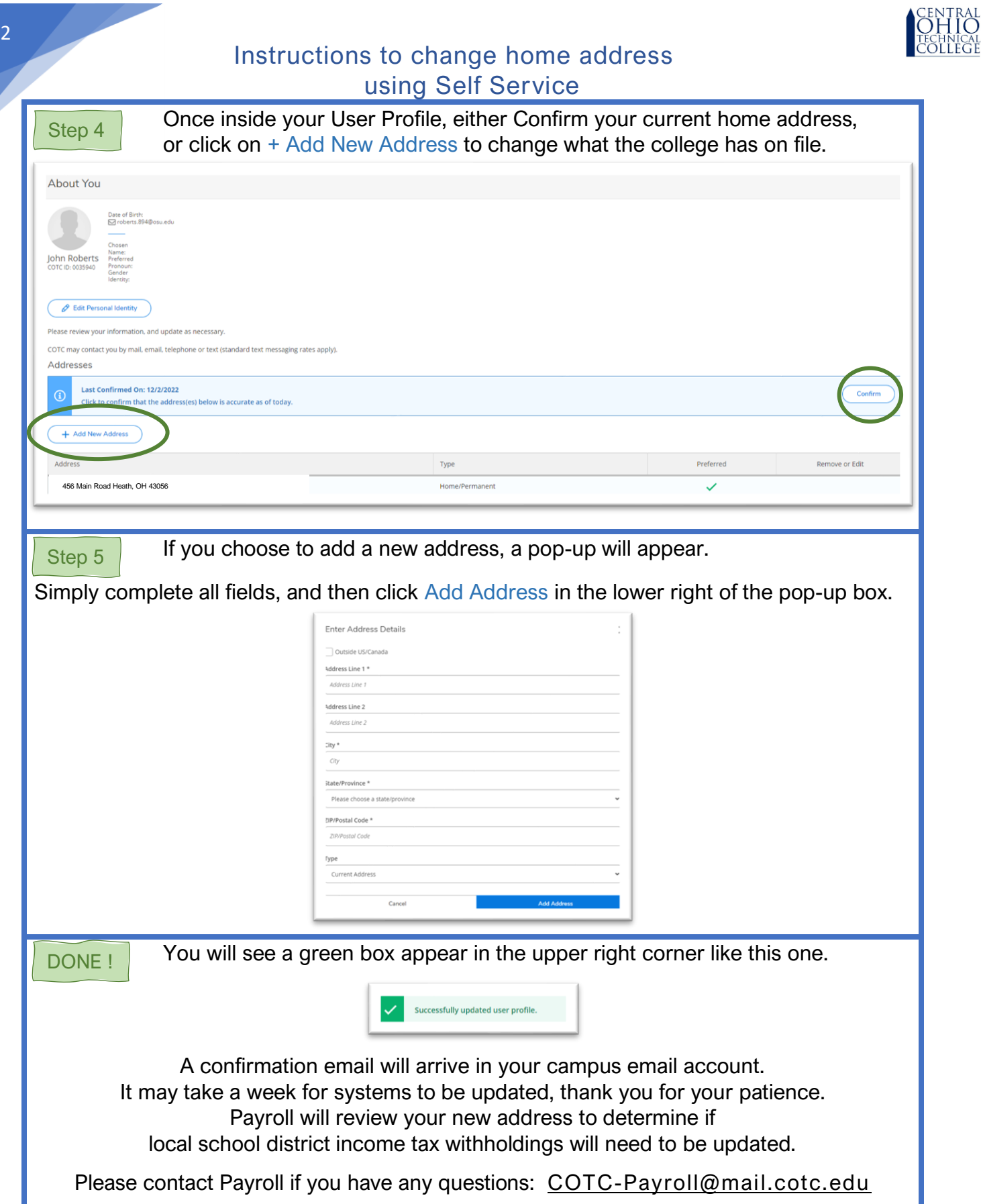